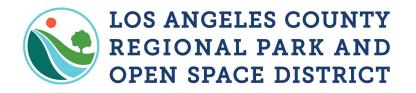

#### **Payment Request on GMS**

### **Grantee**

Have all your support documents ready to upload into the Grants Management System (GMS).

1. Log into GMS and click on My Grants

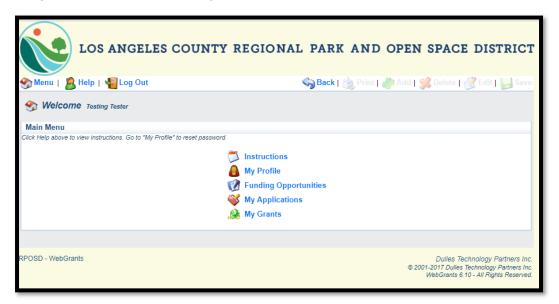

2. Click on the Project Title that your payment request is for

|                              | Help   🌄 Log         | Out                                                  | Sack   🥘      | Print   🦛 Add   💢 Dele | te   🛃 Edit   📙 Save   |
|------------------------------|----------------------|------------------------------------------------------|---------------|------------------------|------------------------|
| 🚱 Grant Ti                   | racking              |                                                      |               |                        |                        |
| ~                            | -                    |                                                      |               |                        |                        |
| Current Gran                 | ts                   |                                                      |               | Search My Grants   C   | Closed Grants   Claims |
| ants in the statu            | s Underway or Suspen | ded appear on this list. To view other Grants, click |               |                        |                        |
| ID Status                    | Year                 | Project Title                                        | Program Area  | Grant Administrator    | Awarded Amount         |
| 2401 Underway                | 2020 rigo testing    |                                                      | Test Program  | Agie Jordan III        | \$252,150.0            |
| 2450 Underway                |                      |                                                      | Test Program  | Agie Jordan III        | \$50,000.00            |
|                              | 2020 Dec 30 testi    |                                                      | Test Program  | Frederick Chung        | \$36,769.00            |
|                              |                      | Rec Area Gen Land Development 70805 v2               | Proposition A | Agie Jordan III        | \$0.0                  |
| 990 Underway                 | 2019 0069 K.Hahr     | Rec Area Gen Land Development 70805                  | Proposition A | Agie Jordan III        | \$0.0                  |
|                              | 2019 Good Stand      |                                                      | Test Program  | Agie Jordan III        | \$100.0                |
|                              | 2019 Cassie_Test     |                                                      | Test Program  | Agie Jordan III        | \$2,500.0              |
|                              |                      | Rec Area Gen Land Development 70805 v3               | Proposition A | Agie Jordan III        | \$0.0                  |
| 369 Underway                 | 2019 Workflow Te     | sting 3.0                                            | Test Program  | Rigoberto Sanchez      | \$202,000.0            |
|                              |                      |                                                      | Test Program  | Agie Jordan III        | \$51,000.0             |
| 340 Underwa                  |                      |                                                      |               |                        |                        |
| 0340 Underwa<br>2552 Underwa | Sara Test            | Claima                                               | Test Program  | Sara Keating           | \$84,550.0             |
| 340 Underwa                  | Sara Test            | Claims                                               |               | Sara Keating           | \$113,000.0            |

# 3. Click on Payment Requests

| LOS ANGEI                               | .ES COUNTY REGIONA              | L PARK AND OPEN SPACE DISTRICT                                                                                          |
|-----------------------------------------|---------------------------------|----------------------------------------------------------------------------------------------------|
| 🏤 Menu   🧏 Help   📲 Log Out             |                                 | Save   🍓 Print   🥐 Add   🛸 Delete   🥳 Edit   🔚 Save                                                                     |
| 🐊 Grant Tracking                        |                                 |                                                                                                    |
| Grant: 02401 - rigo testing - 2020      |                                 |                                                                                                    |
| Status:                                 | Underway                        |                                                                                                    |
| Program Area:                           | Test Program                    |                                                                                                    |
| Grantee Organization:                   | Test Organization - Application |                                                                                                    |
| Program Officer:                        | Agie Jordan III                 |                                                                                                    |
| Awarded Amount:                         | \$252,150.00                    |                                                                                                    |
| Instructions                            |                                 |                                                                                                    |
| The grant forms appear below.           |                                 |                                                                                                    |
| Grant Components                        |                                 |                                                                                                    |
|                                         | Component                       | Last Edited                                                                                                    |
| General Information<br>Payment Requests |                                 | 01/21/2020                                                                                                    |
| Status Reports<br>Correspondence        |                                 |                                                                                                    |
| Budget<br>Project Cost Form             |                                 |                                                                                                    |
| Opportunity                             |                                 |                                                                                                    |
| Application                             |                                 |                                                                                                    |
| RPOSD - WebGrants                       |                                 | Dulles Technology Partners Inc.<br>© 2001-2017 Dulles Technology Partners Inc.<br>WebGrants 6.10 - All Rights Reserved. |

## 4. Click the **Add** icon

|                            | LOS ANGEI                      | LES COUNT           | TY REGIO          | NAL PA       | ARK AND OPEN SP                     | PACE DISTRICT                                                                                               |
|----------------------------|--------------------------------|---------------------|-------------------|--------------|-------------------------------------|----------------------------------------------------------------------------------------------------|
| Menu   🤱                   | Help   🌄 Log Out               |                     |                   | 🦏 B          | ack   쵫 Print   🥐 Add   🛒 🛛         | elete   🔣 Edit   🔚 Save                                                                                     |
| 🐊 Grant Tra                | acking                         |                     |                   |              |                                     |                                                                                                    |
| Grant: 02401 -             | rigo testing - 2020            |                     |                   |              |                                     |                                                                                                    |
|                            | Status:                        | Underway            |                   |              |                                     |                                                                                                    |
|                            | Program Area:                  | Test Program        |                   |              |                                     |                                                                                                    |
|                            | Grantee Organization:          | Test Organization - | Application       |              |                                     |                                                                                                    |
|                            | Program Officer:               | Agie Jordan III     |                   |              |                                     |                                                                                                    |
|                            | Awarded Amount:                | \$252,150.00        |                   |              |                                     |                                                                                                    |
| 12<br>                     |                                |                     |                   |              |                                     |                                                                                                    |
| Claims                     |                                |                     |                   |              | Copy Existing Claim                 | Return to Components                                                                                        |
| ID                         | Туре                           | Status              | Date<br>Submitted | Date<br>Paid | Date<br>From-To                     | Claim Amount                                                                                                |
| 02401 - 001<br>02401 - 002 | Reimbursement<br>Reimbursement | Editing             |                   |              | 01/01/2020 - 01/03/2020             | \$10,750.00<br>\$0.00                                                                                       |
| 02401 - 003                | Reimbursement                  | Editing             |                   |              | 01/01/2019 - 06/30/2019             | \$0.00                                                                                                    |
|                            |                                |                     |                   |              | Submitted Amount<br>Approved Amount | \$0.00<br>\$0.00                                                                                            |
|                            |                                |                     |                   |              | Paid Total                          | \$0.00                                                                                                    |
|                            |                                |                     |                   |              | Total                               | \$10,750.00<br>Last Edited By:                                                                              |
| RPOSD - WebGrar            | nts                            |                     |                   |              | © 2001-201                          | Dulles Technology Partners Inc.<br>17 Dulles Technology Partners Inc.<br>Grants 6.10 - All Rights Reserved. |

- 5. Enter Claim General Information
  - a. Select Claim Type
  - b. Enter **Report Period** (From Date and To Date)
  - c. Click the **Save** icon

| LOS ANGEL                   | ES COUNTY REGIONAL PARK AND OPEN SPACE DISTRICT                                                                         |
|-----------------------------|----------------------------------------------------------------------------------------------------|
| 🅎 Menu   🤱 Help   📲 Log Out | 🥱 Back   쵫 Print   🤚 Add   💢 Delete   🛃 Edit   🛃 Save                                                                   |
| 🐊 Grant Tracking            |                                                                                                    |
| Claim General Information   |                                                                                                    |
|                             | nd the ending date of the Report Period. This is the period of coverage for this Claim.                                 |
| Claim Type:*                | Reimbursement v                                                                                                    |
| Report Period               | rom Date To Date                                                                                                    |
|                             |                                                                                                    |
| RPOSD - WebGrants           | Dulles Technology Partners Inc.<br>© 2001-2017 Dulles Technology Partners Inc.<br>WebGrants 6.10 - All Rights Reserved. |

6. General Information summary page will appear. Click Return to Components

|                             | LES COUNTY REGIONA              | L PARK AND OPEI            | N SPACE DISTRICT                                                                                                    |
|-----------------------------|---------------------------------|----------------------------|----------------------------------------------------------------------------------------------------|
| 쪬 Menu   🤱 Help   🍟 Log Out | t                               | - 🥎 Back   쵫 Print   衛 Add | 🕺 Delete   💕 Edit   🔚 Save                                                                                            |
| 🐊 Grant Tracking            |                                 |                            |                                                                                                    |
| Claim: 02401 - 004          |                                 |                            | Grant Components                                                                                                    |
| Grant:                      | 02401-rigo testing              |                            |                                                                                                    |
| Status:                     | Editing                         |                            |                                                                                                    |
| Program Area:               | Test Program                    |                            |                                                                                                    |
| Grantee Organization:       | Test Organization - Application |                            |                                                                                                    |
| Program Manager:            | Agie Jordan III                 |                            |                                                                                                    |
| Reporting Period            |                                 |                            | Return to Components                                                                                                  |
|                             | Reimbursement                   |                            | Return to components                                                                                                  |
| Claim Status:*              |                                 |                            |                                                                                                    |
|                             |                                 | 02/19/2020                 |                                                                                                    |
| Report Period               | From Date                       | 02/19/2020<br>To Date      |                                                                                                    |
|                             |                                 |                            | Last Edited By: Testing Tester, 02/19/2020                                                                            |
| RPOSD - WebGrants           |                                 | 0.                         | Dulles Technology Partners Inc.<br>2001-2017 Dulles Technology Partners Inc.<br>WebGrants 6.10 - All Rights Reserved. |

### 7. Click Payment Request

| Components                                                                |                    | Preview   Submit                                                                     |
|---------------------------------------------------------------------------|--------------------|--------------------------------------------------------------------------------------|
| omplete each component of the Claim and mark it as complete. Click Submit | when you are done. |                                                                                      |
| Name                                                                      | Complete?          | Last Edited                                                                          |
| eneral information                                                        | 1                  | 02/04/2020                                                                           |
| ayment Request                                                            | ×                  | 02/19/2020                                                                           |
| ayee Information                                                          |                    |                                                                                      |
| upporting Documents                                                       | ×                  | 02/19/2020                                                                           |
|                                                                           |                    |                                                                                      |
| POSD - WebGrants                                                          |                    | Dulles Technology Partners Inc.                                                      |
|                                                                           |                    | © 2001-2017 Dulles Technology Partners Inc.<br>WebGrants 6.10 - All Rights Reserved. |

8. Measure A Only: Enter expenses into each corresponding row as determined in the submitted Budget into the Expenses This Period column then SAVE. (page may vary by Grant/Fund type)

|                                                                                                    | ANG                              | ELES                        | COUNT                          | Y REG                       | 10            | NAL I                            | PARK                                         | AN             | D OPE                               | N SPA             | ACE DIS                          | TRICT                      |
|----------------------------------------------------------------------------------------------------|----------------------------------|-----------------------------|--------------------------------|-----------------------------|---------------|----------------------------------|----------------------------------------------|----------------|-------------------------------------|-------------------|----------------------------------|----------------------------|
| Menu   🧸 Help                                                                                               | 📲 Log                            | Out                         |                                |                             |               | \$                               | Back   🍥                                     |                | bbA 🥵 👔                             | S Dele            | ete   💰 Edit                     | Save                       |
| 🔉 Grant Tracking                                                                                            |                                  |                             |                                |                             |               | -                                |                                              |                |                                     |                   |                                  |                            |
| Claim: 02401 - 004                                                                                          |                                  |                             |                                |                             |               |                                  |                                              |                |                                     |                   | Grant Co                         | nponents                   |
| Grantee (                                                                                                   | Sta<br>rogram A<br>Drganizat     | tus: Editing<br>rea: Test P | ,<br>rogram<br>rganization - A | pplication                  |               |                                  |                                              |                |                                     |                   |                                  |                            |
| Reimbursement                                                                                               |                                  |                             |                                |                             |               |                                  |                                              |                |                                     |                   |                                  |                            |
| Budget Category                                                                                             | Details                          | Contract<br>Budget          | Expenses<br>This Period        | Prior<br>Expenses<br>(Paid) | Total<br>Paid | Available<br>Balance<br>(Unpaid) | Prior<br>Expenses<br>(Submitted<br>Not Paid) | Total<br>Claim | Remaining<br>Balance<br>(Unclaimed) | Contract<br>Match | Match<br>Expenses<br>This Period | Prior<br>Match<br>Expenses |
|                                                                                                    |                                  | \$0.00                      | \$0.00                         | \$0.00                      | \$0.00        | \$0.00                           |                                              | \$0.00         | \$0.00                              | \$0.00            | \$0.00                           | \$0.00                     |
| Task #1<br>additional playground<br>equipment                                                               | (Start<br>Date)<br>(End<br>Date) | \$500.00                    | \$ <u>0.00</u>                 | \$0.00                      | \$0.00        | \$500.00                         | \$0.00                                       | \$0.00         | \$500.00                            | \$0.00            | 50.00                            | <b>\$0.00</b>              |
| Delivery of equipment                                                                                       | (Start<br>Date)<br>(End<br>Date) | \$250,000.00                | <mark>\$0.00</mark>            | \$0.00                      | \$0.00        | \$250,000.00                     | \$0.00                                       | \$0.00         | \$250,000.00                        | \$0.00            | \$0.00                           | \$0.00                     |
| podium                                                                                                    | (Start<br>Date)<br>(End<br>Date) | \$150.00                    | <mark>\$0.00</mark>            | \$0.00                      | \$0.00        | \$150.00                         | \$0.00                                       | \$0.00         | \$150.00                            | \$0.00            | \$0.00                           | \$0.00                     |
| promotion of park event                                                                                     | (Start<br>Date)<br>(End<br>Date) | \$1,500.00                  | \$0.00                         | \$0.00                      | \$0.00        | \$1,500.00                       | \$0.00                                       | \$0.00         | \$1,500.00                          | \$0.00            | \$0.00                           | \$0.00                     |
| General Requirements Budg<br>General Requirements (SOFT<br>COSTS)                                           | et                               | \$0.00                      | \$0.00                         | \$0.00                      | \$0.00        | \$0.00                           | \$0.00                                       | \$0.00         | \$0.00                              | \$0.00            | \$0.00                           | \$0.00                     |
| Consultant Services Budget<br>Consultant Services (SOFT<br>COSTS)                                           |                                  | \$0.00                      | <u>\$0.00</u>                  | \$0.00                      | \$0.00        | \$0.00                           | \$0.00                                       | \$0.00         | \$0.00                              | \$0.00            | \$0.00                           | \$0.00                     |
| Environmental Studies Budg<br>Environmental Studies (SOFT<br>COSTS)                                         | et                               | \$0.00                      | <mark>\$0.00</mark>            | \$0.00                      | \$0.00        | \$0.00                           | \$0.00                                       | \$0.00         | \$0.00                              | \$0.00            | \$0.00                           | \$0.00                     |
| Design Budget<br>Design (SOFT COSTS)                                                                        |                                  | \$0.00                      | \$0.00                         | \$0.00                      | \$0.00        | \$0.00                           | \$0.00                                       | \$0.00         | \$0.00                              | \$0.00            | \$0.00                           | \$0.00                     |
| Contingency (Maximum of 10<br>Contingency (Maximum of<br>10%) (SOFT COSTS)<br>Plan Check / Permits / Jurisd |                                  | \$0.00                      |                                | \$0.00                      | \$0.00        | \$0.00                           | \$0.00                                       | \$0.00         | \$0.00                              | \$0.00            | \$0.00                           | \$0.00                     |
| Plan Check / Permits /<br>Jurisdictional Review (HARD<br>COSTS)                                             |                                  | \$0.00                      |                                | \$0.00                      | \$0.00        | \$0.00                           | \$0.00                                       | \$0.00         | \$0.00                              | \$0.00            | \$0.00                           | \$0.00                     |
| Site Preparation Budget<br>Site Preparation (HARD<br>COSTS)<br>Demolition Budget                            |                                  | \$0.00                      | \$0.00                         | \$0.00                      | \$0.00        | \$0.00                           | \$0.00                                       | \$0.00         | \$0.00                              | \$0.00            | \$0.00                           | \$0.00                     |
| Demolition (HARD COSTS)                                                                                     |                                  | \$0.00                      | \$0.00                         | \$0.00                      | \$0.00        | \$0.00                           | \$0.00                                       | \$0.00         | \$0.00                              | \$0.00            | 50.00                            | \$0.00                     |

9. Measure A Only: Reimbursement summary page will appear. Click Mark as Complete

|                                                             |                                                                                                    |                          |                              |                             |               |                                  |                  |                  | ND OI                              |                     |                  |                            |                  |                                   |                     |
|-------------------------------------------------------------|----------------------------------------------------------------------------------------------------|--------------------------|------------------------------|-----------------------------|---------------|----------------------------------|------------------|------------------|------------------------------------|---------------------|------------------|----------------------------|------------------|-----------------------------------|---------------------|
| 🅎 Menu   🔏 He                                               | p   📲                                                                                                    | Log Out                  |                              |                             |               |                                  | S Bac            | : <b>k  </b> 🖄 F | Print   🥐 /                        | ldd   %             | Delete   (       | 🔮 Edit                     | Sa Sa            |                                   |                     |
| 🐊 Grant Track                                               | ing                                                                                                    |                          |                              |                             |               |                                  |                  |                  |                                    |                     |                  |                            |                  |                                   |                     |
| Claim: 02401 - 004                                          |                                                                                                    |                          |                              |                             |               |                                  |                  |                  |                                    |                     |                  |                            |                  | Grant Co                          | mponents            |
|                                                             |                                                                                                    | Gra                      | nt: 02401-                   | rigo testi                  | ng            |                                  |                  |                  |                                    |                     |                  |                            |                  |                                   |                     |
|                                                             |                                                                                                    | State                    | us: Editing                  |                             |               |                                  |                  |                  |                                    |                     |                  |                            |                  |                                   |                     |
|                                                             |                                                                                                    | Program Are              | a: Test Pr                   | rogram                      |               |                                  |                  |                  |                                    |                     |                  |                            |                  |                                   |                     |
|                                                             | Granter                                                                                                  | e Organizatio            | m: Test O                    | rganizatio                  | n - Applic    | ation                            |                  |                  |                                    |                     |                  |                            |                  |                                   |                     |
|                                                             | Pro                                                                                                    | gram Manag               | er: Agie Jo                  | ordan III                   |               |                                  |                  |                  |                                    |                     |                  |                            |                  |                                   |                     |
|                                                             |                                                                                                    |                          |                              |                             |               |                                  |                  |                  |                                    |                     |                  |                            |                  |                                   |                     |
| Reimbursement                                               |                                                                                                    |                          |                              |                             |               |                                  |                  |                  |                                    | Mo                  | rk og Con        | nlata I C                  | o to C           | laim Forms                        |                     |
| Reinibursement                                              |                                                                                                    |                          | _                            |                             |               |                                  | Prior            |                  | -                                  | IVIG                | Match            |                            | 10 10 0          |                                   |                     |
| Budget Category                                             | Details                                                                                                  |                          | Expenses<br>This E<br>Period | Prior<br>Expenses<br>(Paid) | Total<br>Paid | Available<br>Balance<br>(Unpaid) |                  | Claimad          | Remaining<br>Balance<br>Unclaimed) | Contract I<br>Match | Expenses         | Prior<br>Match<br>Expenses | Total<br>Match   | Remaining<br>Match<br>Requirement | Match<br>Percentage |
| ask #1                                                      |                                                                                                    | \$0.00                   | \$0.00                       | \$0.00                      | \$0.00        | \$0.00                           | \$0.00           | \$0.00           | \$0.00                             | \$0.00              | \$0.00           | \$0.00                     | \$0.00           | \$0.00                            |                     |
| ub-Tasks                                                    |                                                                                                    |                          |                              |                             |               |                                  |                  |                  |                                    |                     |                  |                            |                  |                                   |                     |
|                                                             | (Start<br>Date)<br>(End                                                                                  | \$500.00                 | \$100.00                     | \$0.00                      | \$100.00      | \$400.00                         | \$0.00           | \$0.00           | \$500.00                           | \$0.00              | \$0.00           | \$0.00                     | \$0.00           | \$0.00                            | .00%                |
|                                                             |                                                                                                    |                          |                              | \$0.00                      | \$50,000.00   | \$200,000.00                     | \$0.00           | \$0.00           | \$250,000.00                       | S0.00               | \$0.00           | \$0.00                     | \$0.00           | \$0.00                            | .00%                |
| additional playground<br>equipment<br>Delivery of equipment | Date)<br>(Start<br>Date)<br>(End<br>Date)                                                                | \$250,000.00             | \$50,000.00                  |                             |               |                                  |                  |                  |                                    |                     |                  |                            |                  |                                   |                     |
| quipment                                                    | (Start<br>Date)<br>(End<br>Date)<br>(Start<br>Date)<br>(End<br>Date)                                     | \$250,000.00<br>\$150.00 | \$50,000.00<br>\$0.00        | \$0.00                      | \$0.00        | \$150.00                         | \$0.00           | \$0.00           | \$150.00                           | \$0.00              | \$0.00           | \$0.00                     | \$0.00           | \$0.00                            | 10                  |
| quipment                                                    | (Start<br>Date)<br>(End<br>Date)<br>(Start<br>Date)<br>(End<br>Date)<br>(Start<br>Date)<br>(End<br>Date) |                          |                              | \$0.00<br>\$0.00            |               | \$150.00<br>\$1,400.00           | \$0.00<br>\$0.00 | \$0.00<br>\$0.00 | \$150.00<br>\$1,500.00             | \$0.00<br>\$0.00    | \$0.00<br>\$0.00 |                            | \$0.00<br>\$0.00 | \$0.00                            | .00%                |

10. **Prop A ONLY:** Select the corresponding hyperlink you are requesting payment for. Enter the amount you are requesting from the section then save. Repeat for any additional sections you are requesting payment from. DO NOT SELECT ADD. Be sure to mark the form as complete.

| -                   |                                                              |                 |                        |                        |                  |                  |                       |                    |                          |        |
|---------------------|--------------------------------------------------------------|-----------------|------------------------|------------------------|------------------|------------------|-----------------------|--------------------|--------------------------|--------|
| ADMIN               | IISTRATION (SOFT) COS                                        | STS             |                        |                        |                  |                  |                       |                    |                          | Add    |
|                     | TRATION (SOFT) COSTS may<br>ministrative Costs, Consultant S |                 |                        |                        |                  |                  |                       |                    |                          | t      |
| Sub<br>Task         | Anticipated<br>Reimbursement Date                            |                 | RPOSD<br>Funding       | Other/Match<br>Funding | Total<br>Funding | Deliverable      | Comments              | RPOSD<br>Balance   | RPOSD AMOUN<br>REQUESTED |        |
|                     |                                                              |                 | \$0.00                 | \$0.00                 | \$0.00           |                  |                       | \$0.00             |                          | \$0.00 |
| DEVEL               | OPMENT (HARD) COST                                           | s               |                        |                        |                  |                  |                       |                    |                          | Add    |
| DEVELO              | PMENT (HARD) COSTS may in<br>gnage Elements, Sustainability, | clude, but are  |                        |                        | Jurisdictional f | Review, Site Pre | paration, Demolitio   | on, Construction a | nd Development,          |        |
| Su                  | b Task Reimbursem                                            |                 | End RPOS<br>Date Fundi |                        |                  | Dolivor          | able Comment          | s RPOSD<br>Balance | RPOSD AMOU<br>REQUESTE   |        |
| DEVELOR<br>(HARD) C |                                                              |                 | \$300,0                | 00.00                  | \$0.00 \$300,0   | 00.00            |                       | \$300,000.00       |                          | \$0.00 |
|                     |                                                              |                 | \$300,0                | 00.00                  | \$0.00 \$300,    | 000.00           |                       | \$300,000.00       | )                        | \$0.00 |
| ACQU                | SITION (HARD) COSTS                                          |                 |                        |                        |                  |                  |                       |                    |                          | Add    |
| Examples            | include but are not limited to a                             | praisal, prelin | minary title report    | , estimated closing c  | osts, purchase   | price, relocatio | n costs, title insura | ance, signage, en  | vironmental clean-up     |        |
| Sub<br>Task         | Anticipated<br>Reimbursement Date                            | End<br>Date     | RPOSD<br>Funding       | Other/Match<br>Funding | Total<br>Funding | Deliverable      | comments i            | RPOSD I<br>Balance | RPOSD AMOUN<br>REQUESTED | Т      |
|                     |                                                              |                 | \$0.00                 | \$0.00                 | 9                | 0                |                       | \$0.00             |                          | \$0.00 |
| OTHE                | R (i.e., Advanced Funds)                                     |                 |                        |                        |                  |                  |                       |                    |                          | Add    |
| Sub<br>Task         | Anticipated<br>Reimbursement Date                            | End<br>Date     | RPOSD<br>Funding       | Other/Match<br>Funding | Total<br>Funding | Deliverable      | Commonte '            | RPOSD I<br>Balance | RPOSD AMOUN<br>REQUESTED | т      |
| ruok                | Reinburgement Date                                           | Dute            | \$0.00                 | \$0.00                 |                  | 0                |                       | \$0.00             | REQUESTED                | \$0.00 |

11. The claim Components page will appear. Click Payee Information

| Components                                                                 |                    | Preview   Submit                                                                     |
|----------------------------------------------------------------------------|--------------------|--------------------------------------------------------------------------------------|
| Complete each component of the Claim and mark it as complete. Click Submit | when you are done. |                                                                                      |
| Name                                                                       | Complete?          | Last Edited                                                                          |
| General Information                                                        | ✓                  | 02/04/2020                                                                           |
| Payment Request                                                            | ✓                  | 02/19/2020                                                                           |
| Payee Information                                                          |                    |                                                                                      |
| Supporting Documents                                                       | ~                  | 02/19/2020                                                                           |
| RPOSD - WebGrants                                                          |                    | Dulles Technology Partners Inc.                                                      |
|                                                                            |                    | © 2001-2017 Dulles Technology Partners Inc.<br>WebGrants 6.10 - All Rights Reserved. |

- 12. Enter in the Payee's Information
  - a. Payee Name
  - b. Mailing Address
  - c. Download, Complete, Sign Expense Declaration form
  - d. **Upload** Expense Declaration form
  - e. Click the **Save** icon

| LOS ANGELES COUNT                                                                                                    | Y REGIONAL PARK            | AND OPEN        | I SPACE DISTRICT           |  |  |  |
|----------------------------------------------------------------------------------------------------|----------------------------|-----------------|----------------------------|--|--|--|
| 😙 Menu   🧏 Help   🌄 Log Out                                                                                                    | Sack                       | 🔌 Print   🦣 Add | 渊 Delete   🛃 Edit   📙 Save |  |  |  |
| 🐊 Grant Tracking                                                                                                    |                            |                 |                            |  |  |  |
| Claim: 02401 - 004                                                                                                    |                            |                 |                            |  |  |  |
| Grant:                                                                                                    | 02401-rigo testing         |                 |                            |  |  |  |
| Status:                                                                                                    | Submitted                  |                 |                            |  |  |  |
| Program Area:                                                                                                    | Test Program               |                 |                            |  |  |  |
| Grantee Organization: Test Organization - Application                                                                                |                            |                 |                            |  |  |  |
| Program Manager:                                                                                                    | Agie Jordan III            |                 |                            |  |  |  |
| Instructions *** An Authorized Representative or Designee must complete the Expen                                                    | se Declaration Form. ***   |                 |                            |  |  |  |
| Payee Information                                                                                                    |                            |                 |                            |  |  |  |
| Payee Name                                                                                                    | RPOSD                      |                 |                            |  |  |  |
| Mailing Address                                                                                                    | 1000 South Fremont         |                 |                            |  |  |  |
|                                                                                                    |                            |                 |                            |  |  |  |
|                                                                                                    |                            |                 |                            |  |  |  |
|                                                                                                    | Alhambra                   | California 🗸    | 91801                      |  |  |  |
|                                                                                                    | City                       | State/Province  | Postal Code/Zip            |  |  |  |
| Download, complete, sign, and upload the form for each payment. Expe                                                                 | ense Declaration Form.     |                 |                            |  |  |  |
| Name of the authorized or designated signer as identified in<br>the agency's adopted resolution or proof of jurisdiction<br>support. | John Doe                   |                 |                            |  |  |  |
| Upload signed Expense Declaration Form                                                                                               | Choose File No file chosen |                 |                            |  |  |  |

13. Payee Information summary page will appear. Click **Mark as Complete** 

| LOS ANGE                                                                                                    | LES COUNTY REG                             | IONAL PARK                      | AND OPEN                 | SPACE DISTRICT                                                                                                   |
|----------------------------------------------------------------------------------------------------|--------------------------------------------|---------------------------------|--------------------------|----------------------------------------------------------------------------------------------------|
| 🛞 Menu   🤱 Help   📲 Log Out                                                                                                    |                                            | Sack                            | 🖄 Print   🦣 Add   划      | Delete   🛃 Edit   🔚 Save                                                                                         |
| À Grant Tracking                                                                                                    |                                            |                                 |                          |                                                                                                    |
| Claim: 02401 - 004                                                                                                    |                                            |                                 |                          | Grant Components                                                                                                 |
| Grant:                                                                                                    | 02401-rigo testing                         |                                 |                          |                                                                                                    |
| Status:                                                                                                    | Editing                                    |                                 |                          |                                                                                                    |
| Program Area:                                                                                                    | Test Program                               |                                 |                          |                                                                                                    |
| Grantee Organization:                                                                                                    | Test Organization - Application            |                                 |                          |                                                                                                    |
| Program Manager:                                                                                                    | Agie Jordan III                            |                                 |                          |                                                                                                    |
|                                                                                                    |                                            |                                 |                          |                                                                                                    |
| Instructions                                                                                                    |                                            |                                 |                          |                                                                                                    |
| *** An Authorized Representative or Designed                                                                                        | e must be the person to submit the claim i | form. ***                       |                          |                                                                                                    |
| Payee Information                                                                                                    |                                            |                                 | Mark as Co               | mplete   Go to Claim Forms                                                                                       |
| Payee Name                                                                                                    | RPOSD                                      |                                 |                          |                                                                                                    |
| Mailing Address                                                                                                    | 1000 South Fremont                         |                                 |                          |                                                                                                    |
|                                                                                                    | Albambra                                   | California                      | 91801                    |                                                                                                    |
|                                                                                                    | City                                       | State/Province                  | 91001<br>Postal Code/Zij |                                                                                                    |
| The person authorized or designated to sign                                                                                         | documents per the adopted resolution or    | proof of jurisdiction support m | ust submit this claim.   |                                                                                                    |
| I am the authorized or designated<br>signer as identified in my agency's<br>adopted resolution or proof of<br>jurisdiction support. |                                            |                                 |                          |                                                                                                    |
|                                                                                                    |                                            |                                 | Last                     | Edited By: Testing Tester, 02/19/2020                                                                            |
| RPOSD - WebGrants                                                                                                    |                                            |                                 |                          | Dulles Technology Partners Inc.<br>2017 Dulles Technology Partners Inc.<br>VebGrants 6.10 - All Rights Reserved. |

14. Claim Components page will appear. Click **Supporting Documents or Project Cost Form** (name depends on funding opportunity)

| Components                                                               |                      | Preview   Submit                                                               |
|--------------------------------------------------------------------------|----------------------|--------------------------------------------------------------------------------|
| omplete each component of the Claim and mark it as complete. Click Submi | t when you are done. |                                                                                |
| Name                                                                     | Complete?            | Last Edited                                                                    |
| eneral Information                                                       | ✓                    | 02/04/2020                                                                     |
| ayment Request                                                           | ×                    | 02/19/2020                                                                     |
| ayee Information                                                         |                      |                                                                                |
| upporting Documents                                                      | ~                    | 02/19/2020                                                                     |
| POSD - WebGrants                                                         |                      | Dulles Technology Partners Inc.<br>© 2001-2017 Dulles Technology Partners Inc. |

15. Click the **Add** icon for each section to upload documents where necessary (form may vary sections by grant/fund type)

| General Requirements - S<br>Grantees are allowed reimburseme<br>submission.<br>Mileage Claim Reimbursement Fo | nt for all actual miles driven       | for project performar |                              | w Version   Mark as Com<br>ed to the grant project, subject to t |        |            |
|----------------------------------------------------------------------------------------------------|--------------------------------------|-----------------------|------------------------------|------------------------------------------------------------------|--------|------------|
| Grantee costs that pertain to accou<br>Grantee Labor Report PDF and E                                         |                                      | gement, or services d | lirectly related to the work | k included in the grant agreement.                               |        |            |
| Warrant Number                                                                                                | Warrant Date                         | Recipient             | Description                  | Budget Line Item                                                 | Amount | Attachment |
|                                                                                                    |                                      |                       |                              |                                                                  | \$0.00 |            |
| Consultant Services - Sof                                                                                     | Consultant Services - Soft Costs Add |                       |                              |                                                                  |        |            |
| Warrant Number                                                                                                | Warrant Date                         | Recipient             | Description                  | Budget Line Item                                                 | Amount | Attachment |
|                                                                                                    |                                      |                       |                              |                                                                  | \$0.00 |            |
| Environmental Studies - S                                                                                     | Soft Costs                           |                       |                              |                                                                  |        | Add        |
| Warrant Number                                                                                                | Warrant Date                         | Recipient             | Description                  | Budget Line Item                                                 | Amount | Attachment |
|                                                                                                    |                                      |                       |                              |                                                                  | \$0.00 |            |
| Design - Soft Costs                                                                                           |                                      |                       |                              |                                                                  |        | Add        |
| Warrant Number                                                                                                | Warrant Date                         | Recipient             | Description                  | Budget Line Item                                                 | Amount | Attachment |
|                                                                                                    |                                      |                       |                              |                                                                  | \$0.00 |            |
| Plan Check/Permits/Jurisdiction Review - Soft Costs Add                                                       |                                      |                       |                              |                                                                  | Add    |            |
| Warrant Number                                                                                                | Warrant Date                         | Recipient             | Description                  | Budget Line Item                                                 | Amount | Attachment |
|                                                                                                    |                                      |                       |                              |                                                                  | \$0.00 |            |
|                                                                                                    |                                      |                       |                              |                                                                  |        |            |

- 16. Enter data. (\* is a required field otherwise you will not be able to edit later)
  - a. Once all supporting documents have been uploaded, Mark the form as complete

| <b>Consultant Services - Soft Costs</b> |                            |
|-----------------------------------------|----------------------------|
| Warrant Number*                         |                            |
| Warrant Date                            | mm/dd/yyyy                 |
| Recipient                               |                            |
| Description                             |                            |
| Budget Line Item                        |                            |
| Amount                                  | \$0.00                     |
| Attachment                              | Choose File No file chosen |

- 17. Claim/Reimbursement Components will appear. All rows must have a checkmark to successfully submit the payment request. Once verified:
  - a. Click **Preview** to see a summary or
  - b. Click **Submit** to complete the payment request

| LOS ANGEI                                  | LES COUNTY REGIONAI                                  |                            |                            |
|--------------------------------------------|------------------------------------------------------|----------------------------|----------------------------|
| 🏤 Menu   🤱 Help   📲 Log Out                | t                                                    | Sack   쵫 Print   🦣 Add   🖇 | 🞗 Delete   🛃 Edit   🔚 Save |
| 🐊 Grant Tracking                           |                                                      |                            |                            |
| Claim: 10005 - 003                         |                                                      |                            | Grant Components           |
| Grant:                                     | 10005-Urban Parks Technical Assistance               | Program                    |                            |
| Status:                                    | Editing                                              |                            |                            |
| Program Area:                              | Measure A                                            |                            |                            |
| Grantee Organization:                      | Community Nature Connection                          |                            |                            |
| Program Manager:                           | Ani Yeghiyan                                         |                            |                            |
|                                            |                                                      |                            |                            |
| Components                                 |                                                      |                            | Preview   Submit           |
| Complete each component of the Claim and n | nark it as complete. Click Submit when you are done. |                            |                            |
| Nam                                        | le                                                   | Complete?                  | Last Edited                |
| General Information                        |                                                      | ×                          | 02/04/2020                 |
| Payment Request                            |                                                      | ×                          | 02/19/2020                 |
| Payee Information<br>Supporting Documents  |                                                      | ~                          | 02/19/2020                 |
| Supporting Documents                       |                                                      |                            | 02102020                   |

c. A confirmation pop up will appear. Click OK

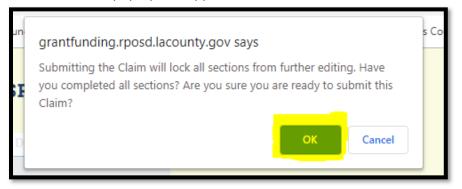

18. Claim Submitted Confirmation page will appear

| LO                                                                                                    | DS ANGELES COUNTY | REGIONAL PARK AND OPEN SPACE DISTRICT                 |
|----------------------------------------------------------------------------------------------------|-------------------|-------------------------------------------------------|
| 쪬 Menu   🧏 Help                                                                                                    | o   🍓 Log Out     | 🥱 Back   🍓 Print   🥼 Add   渊 Delete   🛃 Edit   🔚 Save |
| À Claims                                                                                                    |                   |                                                       |
| Claim Submitted C                                                                                                    | Confirmation      |                                                       |
| You have successfully submitted your Claim numbered [004]. We have received your Claim for review.<br>Click here to print claim. |                   |                                                       |